# Reading from and Writing to Files

Section 3.14 & 4.16

#### Files

- Data stored in variables is temporary
- We will learn how to write programs that can o Create files
	- o Write to files
	- o Read from files

### Steps to Using Files

- There are five steps that must be taken in order to use files in C++
	- 1. Include header files
	- 2. Define a file stream object <sup>o</sup> variable to represent a file
	- 3. Open the file
	- 4. Check that the file opened correctly

CS150 Introduction to Computer Science 1

3

- 5. Use the file
- 6. Close the file

## 1. Header files

• To access files you will need **#include <iostream> #include <fstream>** 

## 2. File Stream Objects (Variable)

**ifstream inputFile;** 

**ofstream outputFile;** 

**fstream inAndOut**;

o One file per variable

o Can open many files at once

## 3. Opening Files

### **inputFile.open("filename")**

• Same syntax for both input and output files

CS150 Introduction to Computer Science 1

6

- Filename is a string literal
- Example:
- **ifstream inputFile;**

**inputFile.open("input.txt");** 

```
4. Check File Opened Correctly 
• Make sure that it opened correctly 
inputFile.open("input.txt"); 
if(!inputFile) 
{ 
    cout << "Error opening input file "; 
    exit(-1); 
}
```
#### 5. Using File Variables

- Use input file variable wherever you use **cin inputFile >> num;**
- Use output file variable wherever you use **cout**

**outputFile << num;** 

- Can read/write
	- o **double, char, int, string**

### 6. Closing Files

• Any files that have been opened must be closed at the end of the program

CS150 Introduction to Computer Science 1

9

**inputFile.close();** 

**outputFile.close();** 

## Example: Writing to a File

- Write a program to ask the user for 5 integers and write each integer to the file numbers.txt, each integer on a new line.
- Where is the file?
	- It is in the same directory as your main.cpp

### Example: Reading from a file

- Write a program to read 5 integers from a file named in.txt and display them to the screen.
- Modify the program to also display the average of the 5 integers.

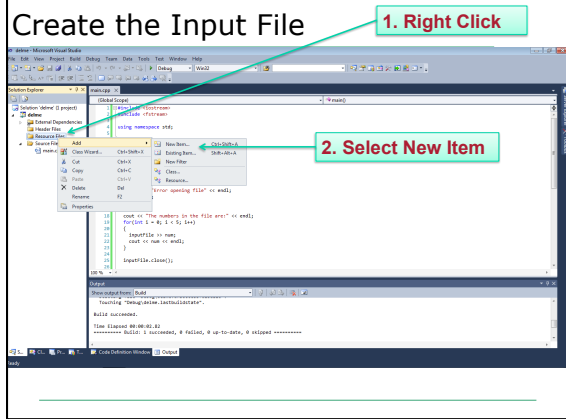

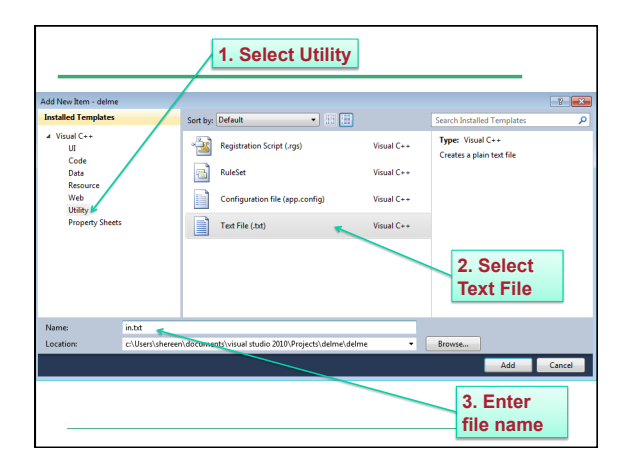

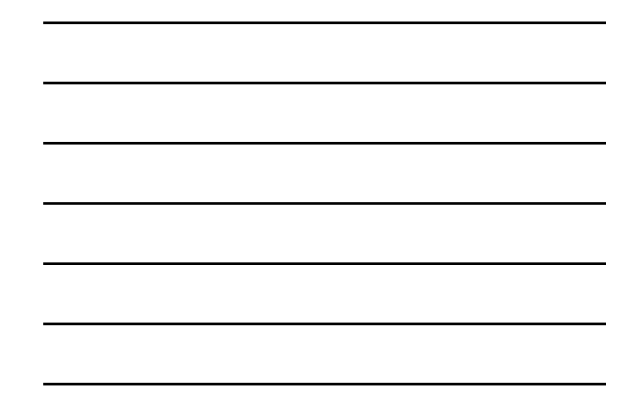

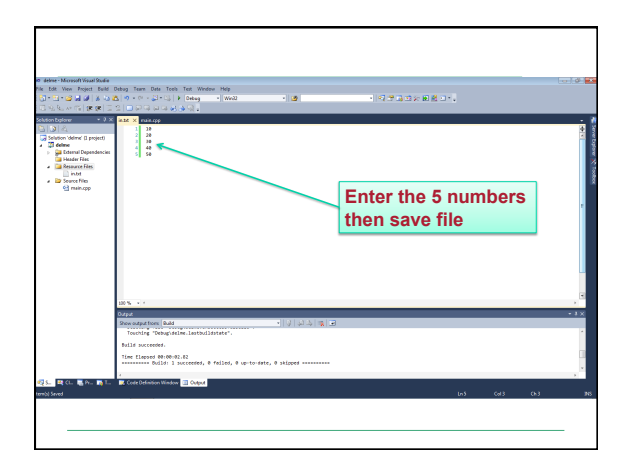

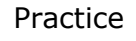

• Write a program that will read the following file and find the largest value. The file will contain 100 integers. Output the largest value to the screen.

CS150 Introduction to Computer Science 1

15

• Part of the file (data.txt):

59 98 99

77

66 73

85

### Practice

• Change the previous program so that the data is displayed both to the screen and to a file named output.txt

### When to Stop

- What if we don't know the number of items in the file?
- Marker : read until some value
- o Write the code segment to read in the numbers in in.txt and display them to the screen. Do not display the marker value! **Marker Value**

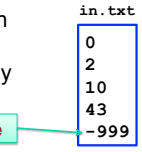

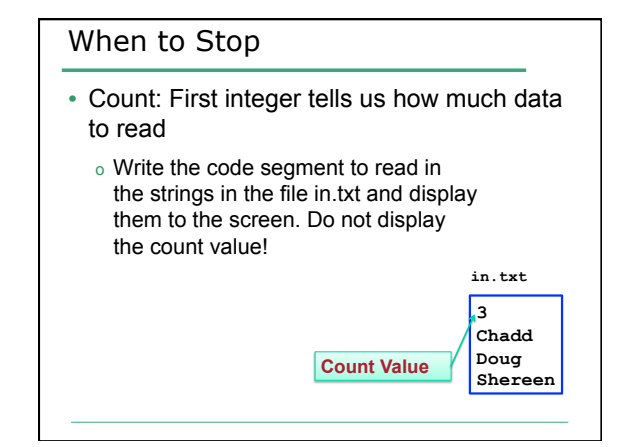